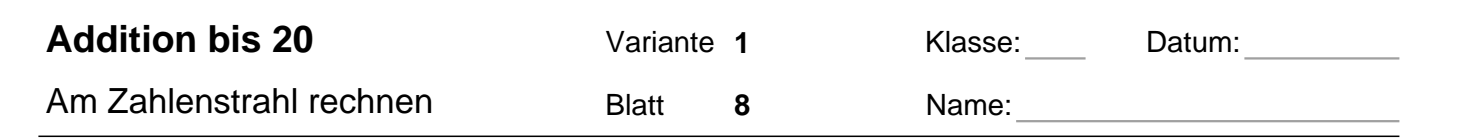

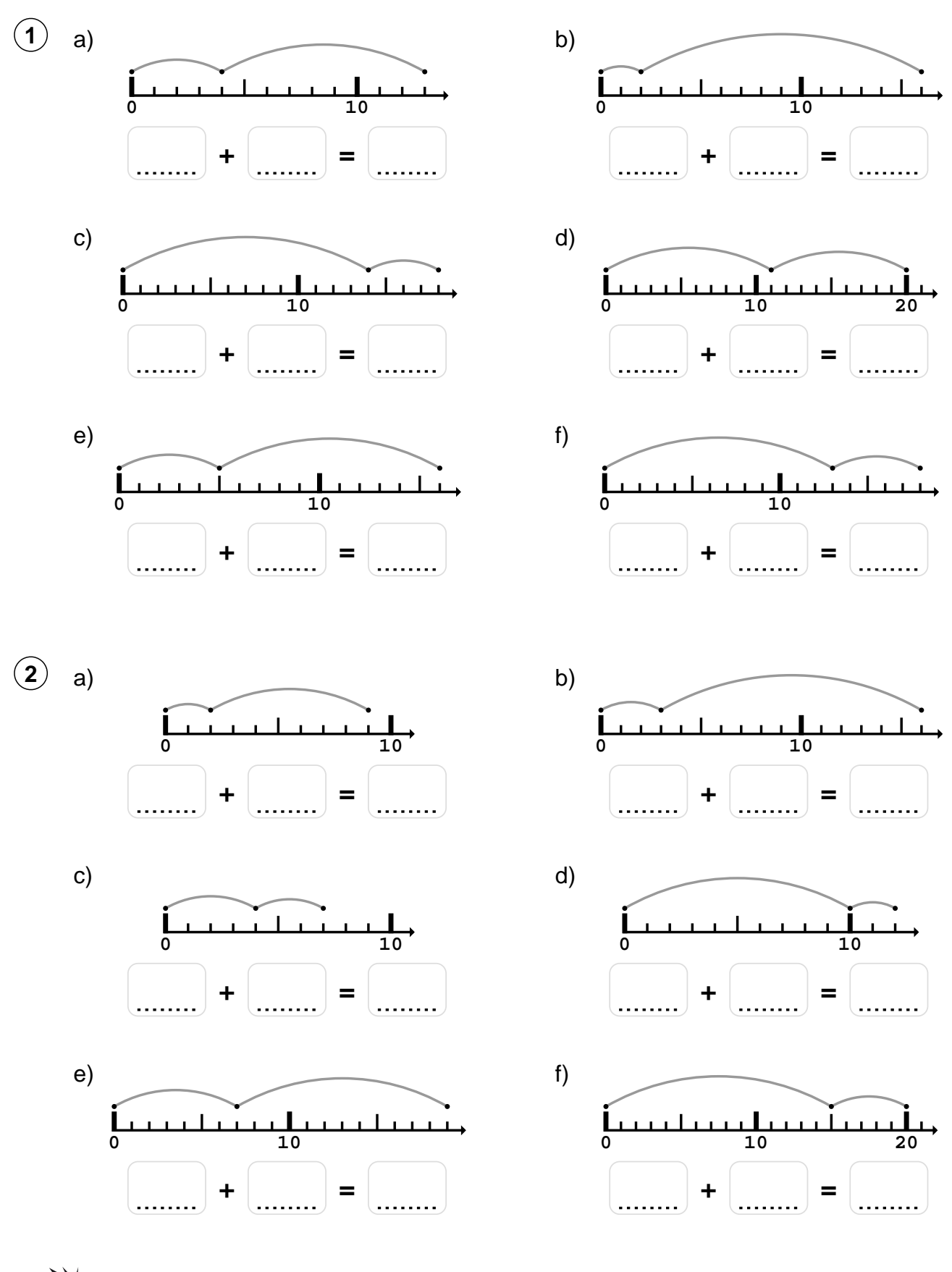

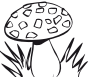

© www. [Matheaufgaben](https://www.matheaufgaben.net).net = [Mathe online üben](https://www.matheaufgaben.net/mathe-online/) + [Arbeitsblätter für Mathematik zum Ausdrucken](https://www.matheaufgaben.net/arbeitsblaetter/)

Am Zahlenstrahl rechnen

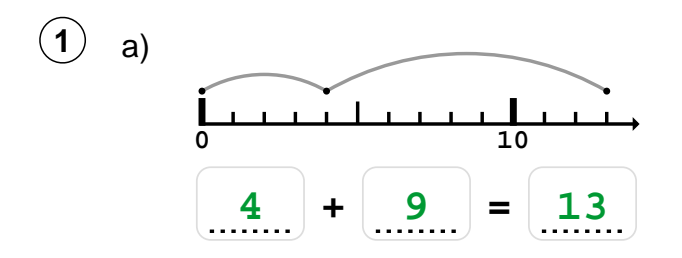

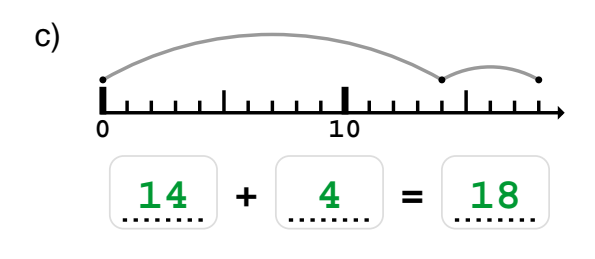

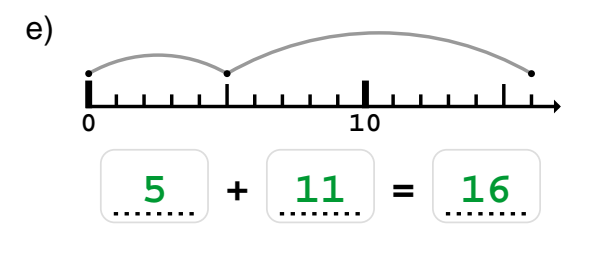

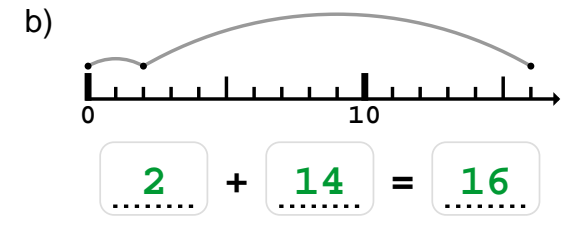

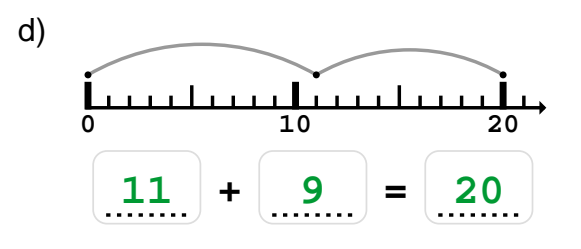

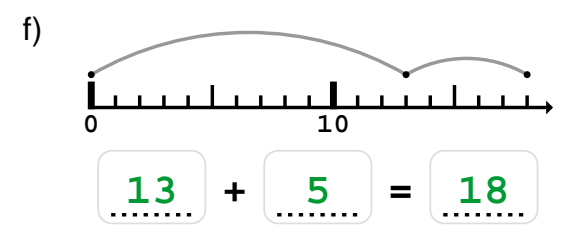

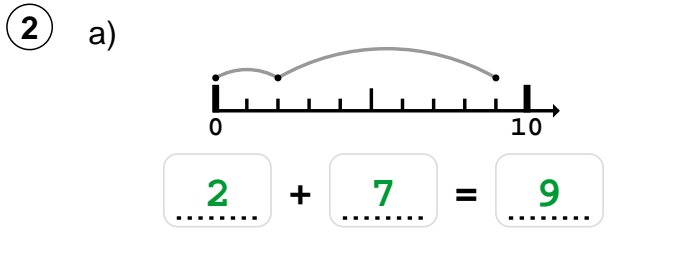

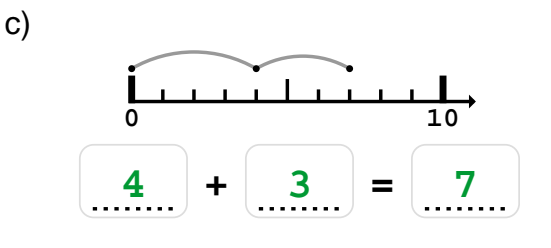

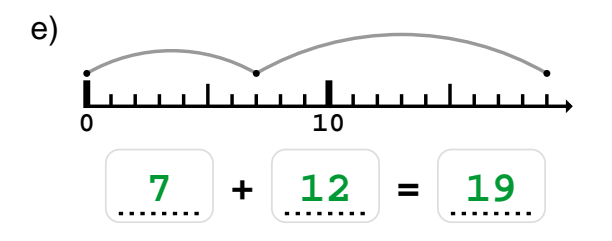

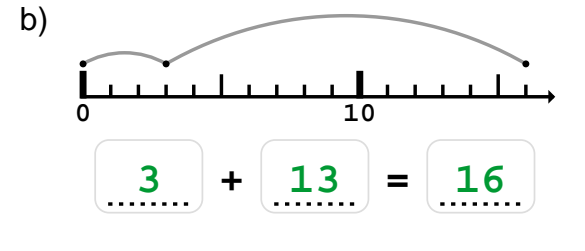

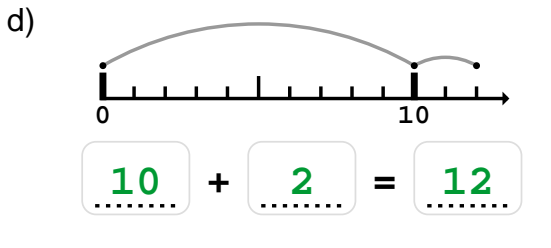

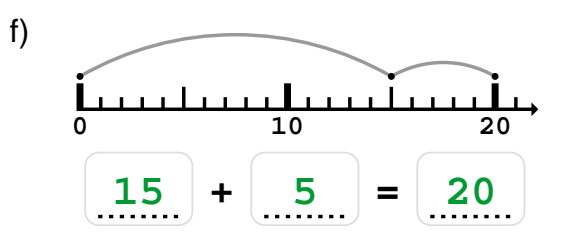

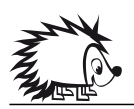

Quelle: www.matheaufgaben.net/arbeitsblaetter/am-zahlenstrahl-rechnen/addition-bis-20/

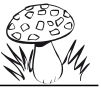